# M-Bus Gateway CMe3100

Das CMe3100 lässt sich über seine Web-Schnittstelle leicht konfigurieren oder aktualisieren und ermöglicht eine automatisierte Auslesung der Zählerstände.

**Das M-Bus Gateway CMe3100 bietet ein hohes Mass an Flexibilität: ob 8 oder 512 M-Bus Geräte, diese alle 15 Minuten oder monatlich auslesen und die Zählerstände an unterschiedliche Adressen verschicken, alles kein Problem. Werden in einer Installation mehr als 32 M-Bus Geräte betrieben, wird das CMe3100 mit einem M-Bus Gateway der CMeX-Serie erweitert. Das CMe3100 ist über Festnetz (Ethernet) mit dem Internet verbunden. Die Programmierung erfolgt komfortabel über die integrierte Web-Schnittstelle. Ebenfalls können Auswertungen und Grafiken über die gleiche Schnittstelle aufgerufen werden.**

## **Auf den Punkt gebracht**

- Modulares M-Bus Gateway, erweiterbar für 512 M-Bus Geräte
- **Platzsparende Montage auf Hutschiene**
- Einfache Parametrierung und Fernabfrage über die integrierte Web-Schnittstelle
- Automatisierte Auslesung der Zählerstände
- Flexible Einstellungen für den Versand der Zählerstände (E-Mail, FTP oder HTTP)

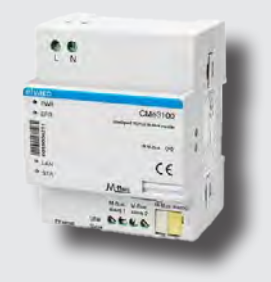

#### **Montage und Bedienung**

Die Montage erfolgt platzsparend auf einer Hutschiene. Für die Stromversorgung mit 230 VAC sind zwei Schraubklemmen vorgesehen. Das Erweiterungsmodul der CMeX-Serie wird direkt daneben auf die Hutschiene montiert und kommuniziert über die IR-Schnittstelle mit dem Gateway CMe3100. Nach dem Anschluss der verpolungssicheren M-Bus-Geräte wird das Gateway mit dem Internet verbunden (Ethernet, RJ45).

Über die integrierte Web-Schnittstelle erfolgt nun die gesamte Parametrierung: Gerätesuche, Zeitpunkte für die automatisierte Auslesung festlegen und die Art und den entsprechenden Empfänger der Ablesewerte speichern. Mit Hilfe der Einstellung «transparent» kann das Gateway CMe3100 neben einer weiteren M-Bus-Zentrale im gleichen Netz betrieben werden.

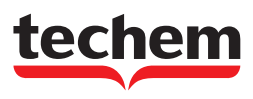

# DATENBLATT Techem M-Bus Gateway CMe3100

### Technische Daten

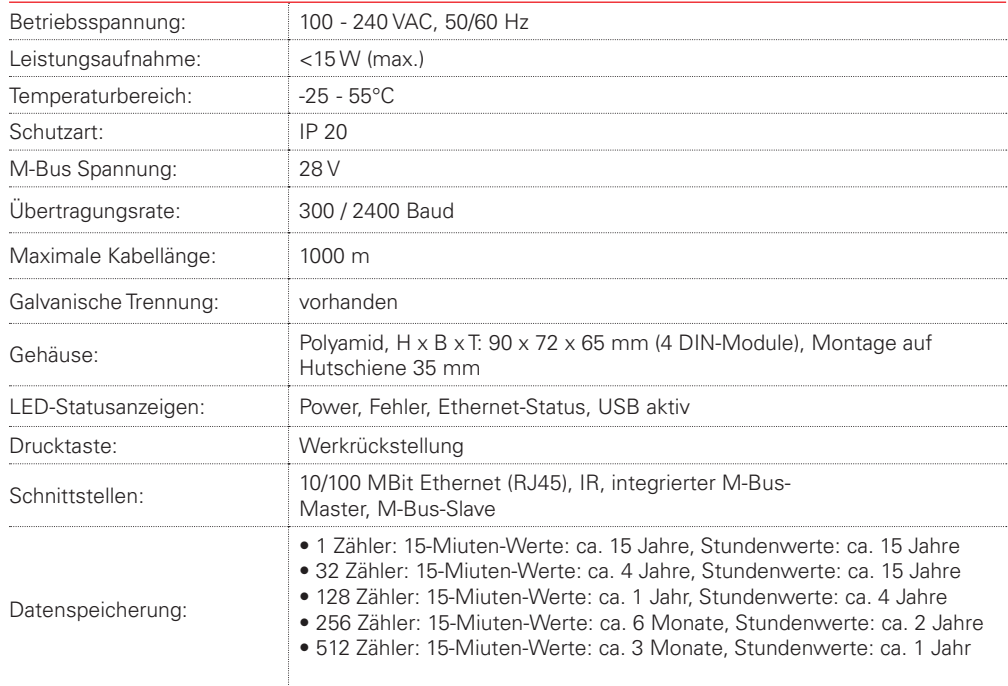

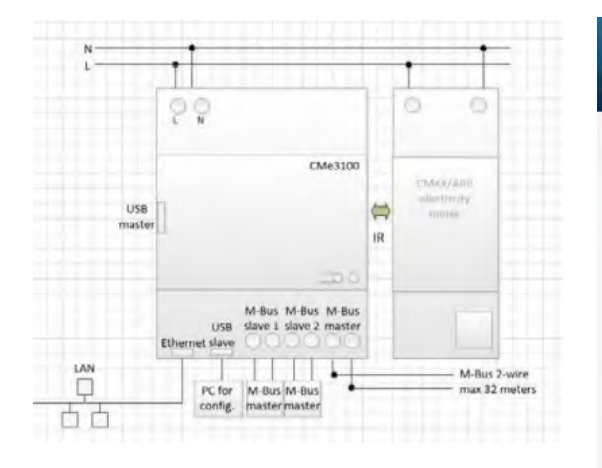

Anschlussschema Web-Interface

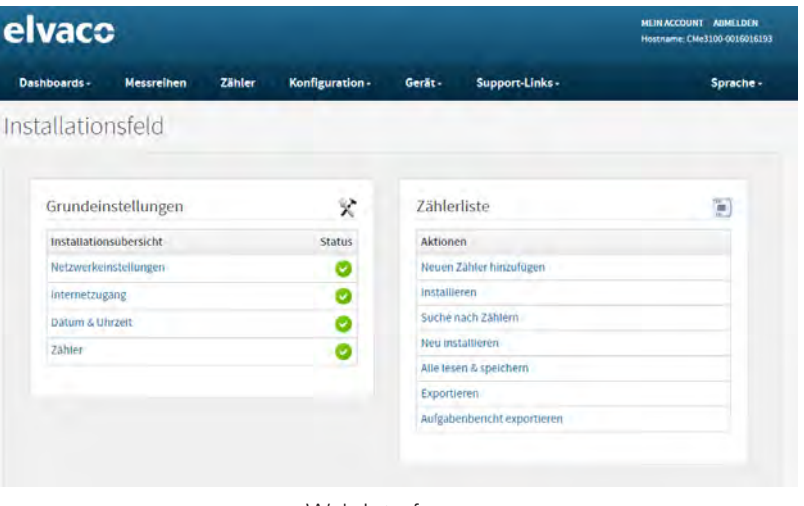

Version 02/2021 Irrtum und technische Änderungen vorbehalten · 08.02.2021

Version 02/2021 Irrtum und technische Änderungen vorbehalten - 08.02.2021

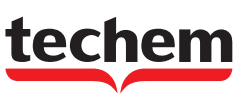

Techem (Schweiz) AG · Steinackerstrasse 55 · 8902 Urdorf · www.techem.ch Telefon: 043 455 65 20 · Telefax: 043 455 65 01 · E-Mail: urdorf@techem.ch ленетоп: 043 455 65 20 · пенетах: 043 455 65 01 · в.-ман: urgorr@techem.cn<br>Niederlassungen: Niederwangen/Bern, Münchenstein, Le Mont-sur-Lausanne Seite 9.3.22 → Seite 9.3.22

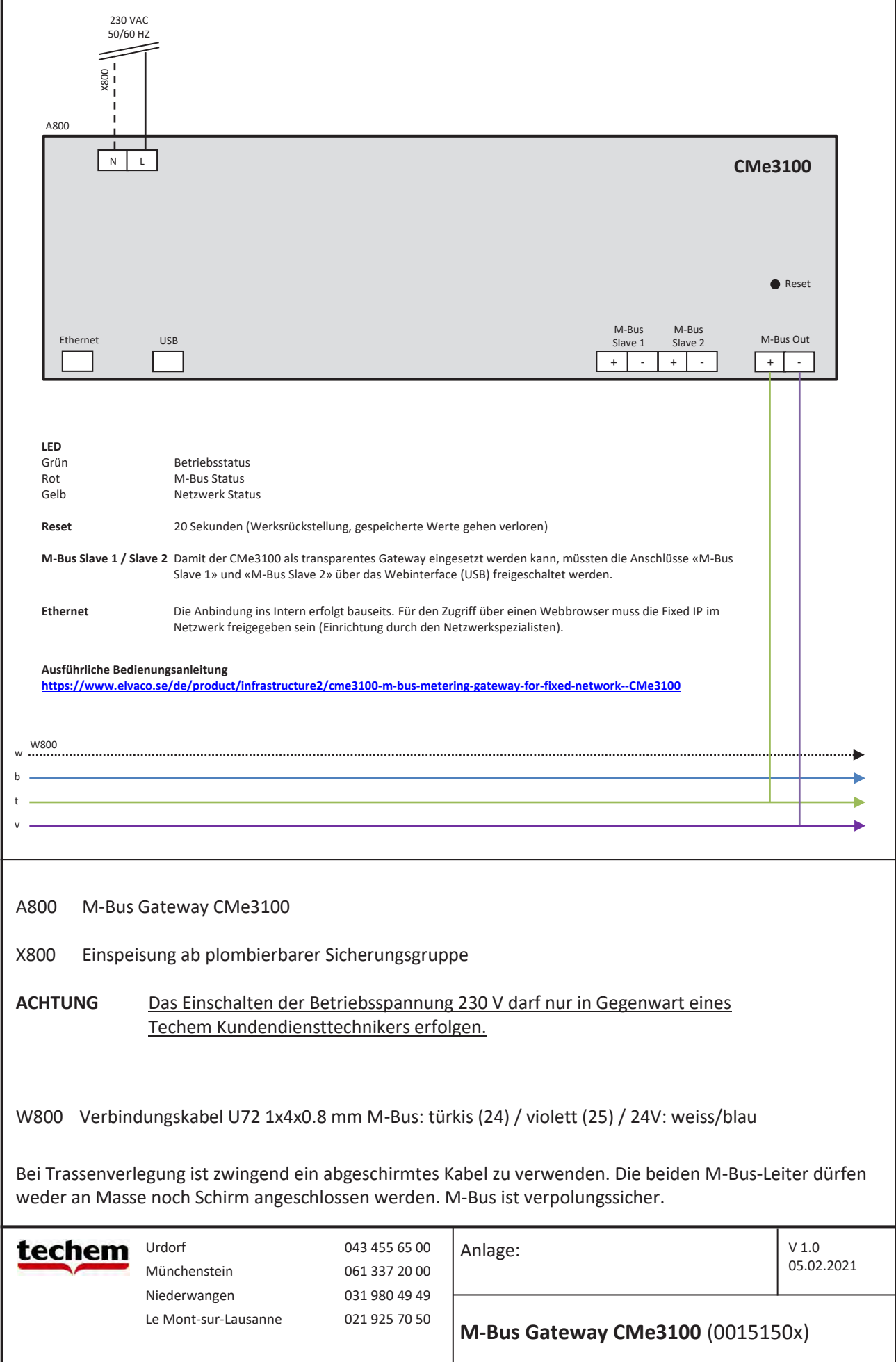